# Objektorientierte Datenbanken

Ralf Möller, FH-Wedel

**Beim vorigen Mal:** 

**Java Data Objects Teil 2, Queries** 

**Heute:** 

Java Data Objects Teil 3, Objektidentität

**Lernziele:** 

**I Grundlagen der Programmierung persistenter Objekte** 

**Java Data Objects** 

# **Beispiel**

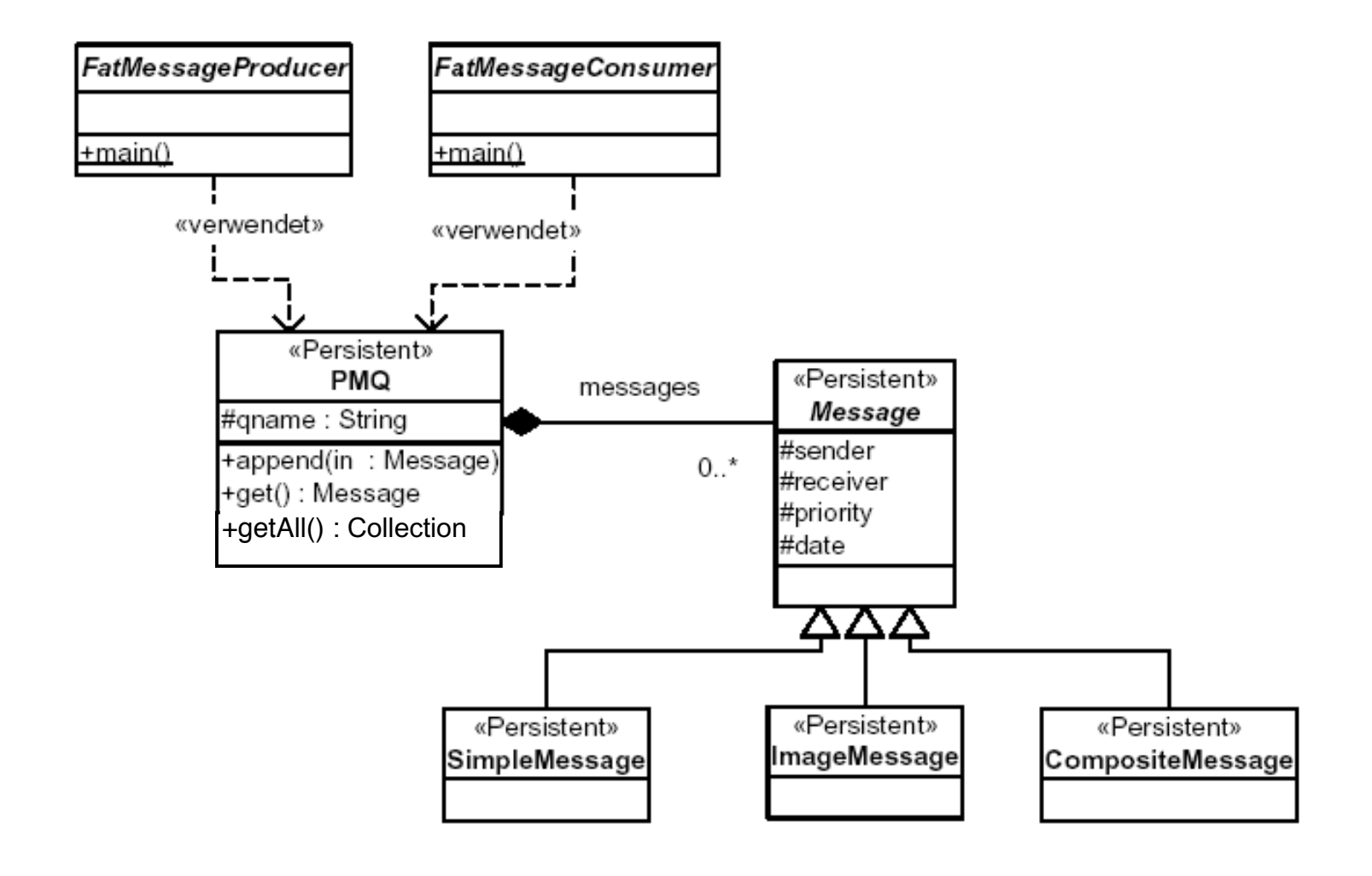

#### JDO Identities JDO Identities

- 1. Jedes persistente Objekt muss dauerhaft und eindeutig identifizierbar sein. Es besitzt eine Objekt-ID.
- 2. Aufgrund seiner Identität kann ein persistentes Objekt in der Datenbank aufgefunden werden, z.B. mit PersistenceManager.getObjectById(Object oid)
- 3. Aufgrund seiner Identität kann ein persistentes Objekt von anderen persistenten Objekten referenziert werden. Damit bleiben Beziehungen zwischen Objekten in der Datenbank erhalten.
- 4. In JDO gibt es 3 Arten von Objekt-Identität
	- Application defined Identity
	- Data Store defined Identity
	- Nondurable Identity

#### JDO Enhancer JDO Enhancer

• Die Umprogrammierung des Java-Codes (Enhancement) findet auf Ebene Bytecode, also mit den Class-Files statt.

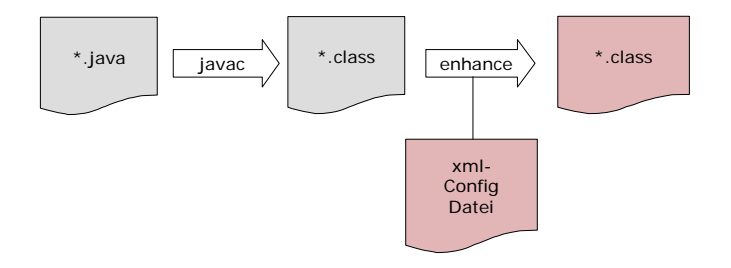

#### JDO Enhancer JDO Enhancer

- In Java-Klassen, welche mit persistenten Objekten *arbeiten*, werden die Operatoren, welche diese Objekte verändern, in Methoden*aufrufe* umprogrammiert.
- In Java-Klassen, welche *selber persistente Objekte* repräsentierten, werden die entsprechenden Methoden durch den Enhancer *implementiert*.

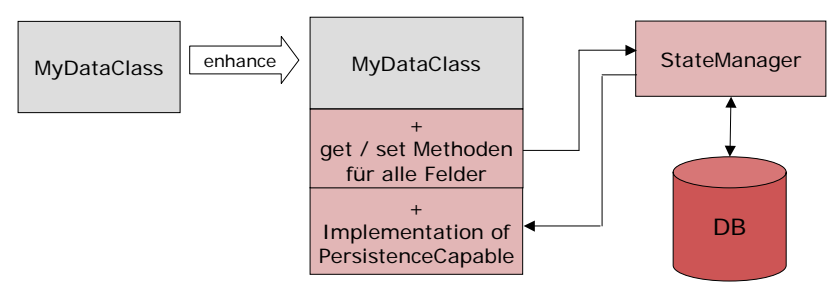

## XML Konfigurationsdatei XML Konfigurationsdatei

- Das Konfiguartionsfile beschreibt die persistenten Klassen.
- Wird für den Postprocessor (Enhancer) und zur Laufzeit der Applikation benötigt.

```
<jdo>
  <package name="pmq">
    <class name="PMQ"/>
    <class name="Message" identity-type="datastore"/>
    <class name="ImageMessage"
              persistence-capable-superclass="pmq.Message"/>
      <class name="SimpleMessage"
              persistence-capable-superclass="pmq.Message"/>
      <class name="CompositeMessage"
              persistence-capable-superclass="pmq.Message"/>
 </package>
\langle / \dot{d}o\rangleBeispiel: Datei pmq.jdo
```
## XML Konfigurationsdatei XML Konfigurationsdatei

- 1. In der Konfigurationsdatei *können* für die einzelnen Felder einer Klasse weitere logische Angaben gemacht werden:
	- 1. Gehört ein Feld zum Primärschlüssel (nur wenn identity-type = "application" )
	- 2. ist das Feld persistent, transactional, none
	- 3. von welchem Datentyp (Klasse) sind die Elemente, wenn es sich um ein Collection- oder Map-Feld handelt
- 2. Speicherbezogene Angaben:
	- 1. gehört das Feld zur default-fetch-group
	- 2. soll es in der Datenbank als Teil des umgebenden Objektes gespeichert werden (embedded)

#### Application Identity, Beispiel Application Identity, Beispiel

```
// ObjectID Klasse für Datenklasse PMQ
class PMQId implements java.io.Serializable {
 public String qname;
 public PMQId( String qname ) { this.qname = qname; }
 public String toString() { return qname; }
 public int hashCode() { return qname.hashCode(); }
 public boolean equals( Object o ) {
    return qname.equals(((PMQId)o).toString() );
  }
}
```

```
// Objekt mit einer bestimmten ID suchen
PMQId pmqId = new PMQId( "myPMQ" );
PMQ pmq = (PMQ) pm.getObjectById( pmqId )
```
#### Data Store Identity, Beispiel

```
// erzeuge persistentes Objekt und merke oid
PMO pmq = new PMO("myPMO");
pm.makePersistent( pmq );
System.out.println(pm.getObjectId( pmq ).toString() );
```

```
// später: hole Objekt aus der Datenbank
PMQ pmq = (PMQ) pm.getObjectById( "oidstring", true );
```
- Die Objekt-ID wird zum Zeitpunkt des Aufrufs von PersistenceManager.makePersistent() zugewiesen.
- Die DB-Implementation garantiert für die Eindeutigkeit.
- Die Objekt-ID kann nicht geändert werden.

# **Transaktionskontrolle**

#### **Transaktionsmodi**

- JDO stellt mehrere Transaktionsmodi zur Verfügung
	- 1. Persistent Transactional
	- 2. Persistent Nontransactional
	- 3. Transient Transactional
	- 4. Optimistic Transactions
- JDO definiert sehr genau die Zustände und Zustandsübergänge von Objekten in und zwischen den verschiedenen Transaktionsmodi

#### Zustände

• Ein Objekt in JDO kann folgende Zustände einnehmen

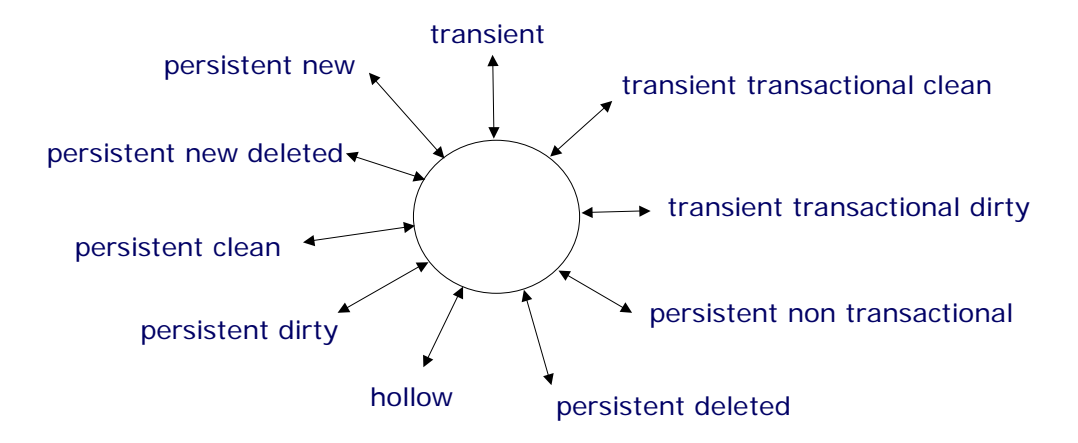

### Explizite Zustandsübergänge Explizite Zustandsübergänge

- Viele Zustandsübergänge geschehen implizit, beispielsweise durch das Lesen oder Schreiben von Feldern eines Objektes, innerhalb (oder ausserhalb) einer Transaktion.
- Einige Zustandsübergänge werden sinnvollerweise explizit ausgelöst, weil sie Teil der Applikationslogik sind. Dazu gehören beispielsweise:
	- 1. PersistenceManager.makePersistent(Object o)
	- 2. PersistenceManager.deletePersistent(Object o)
	- 3. PersistenceManager.makeTransactional(Object o)
	- 4. PersistenceManager.makeNonTransactional(Object o)
	- 5. Transaction.retainValues()
	- 6. PersistenceManager.makeTransient(Object o)
	- 7. PersistenceManager.evict()
	- 8. PersistenceManager.refresh(Object o)

#### JDO Persistenzmodell JDO Persistenzmodell

- ! Grundsatz / Anforderungen der Datenbank
- ! Enhancer
- ! Konfigurationsdate
- ! First Class / Second Class Objekte
- **·** spezielle Felder

#### Grundsatz

- Für den Entwickler sollen sich das Arbeiten mit der Datenbank auf gewisse *logische* Aufgaben beschränken:
	- Objekte als persistent markieren oder löschen
	- Transaktion starten, festschreiben oder zurücksetzen
	- Objekte gezielt aus der Datenbank holen via Query oder Objekt-ID
- Für den programmiersprachlichen Umgang mit Objekten gilt:

Arbeiten mit Datenbankobjekten = Arbeiten mit Java-Objekten

#### Anforderung der Datenbank

- Die Datenbank muss applikationsseitig informiert sein über:
	- Anforderung eines Objektes aus der Datenbank durch eine Dereferenzierungsoperation im Applikationscode mit . oder [] Operation
	- Änderungen am Objekt durch Zuweisung, Increment / Decrement Operationen etc.
	- Den Objektzustand (hollow, clean, dirty, deleted usw.)
- Der Code von JDO-Applikationen wird modifziert: Dereferenzierungs-, Zuweisungsoperatoren usw. werden "umprogrammiert" in Methodenaufrufe.
- In den Methodenaufrufen wird das Datenbanksystem aktiviert für das Holen von Objekten aus der Datenbank, das Setzen von Flags (hollow, clean, dirty, deleted usw.)

#### First Class / Second Class Objects

- First Class Objekt (FCO)
	- hat eine ObjektID
	- ist shareable
	- ist Transfereinheit
- Second Class Objekt (SCO)
	- hat keine ObjektID
	- ist non-shareable
	- gehört immer zu einem First Class Objekt
	- hat Wertsemantik

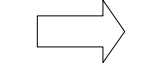

als FCO deklarierte und benutzerdefinierte Klasse

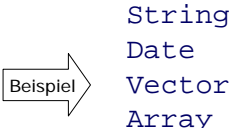

#### ... weitere, nicht als FCO deklarierte, serialisierbare Klassen

#### First Class / Second Class Objects ff

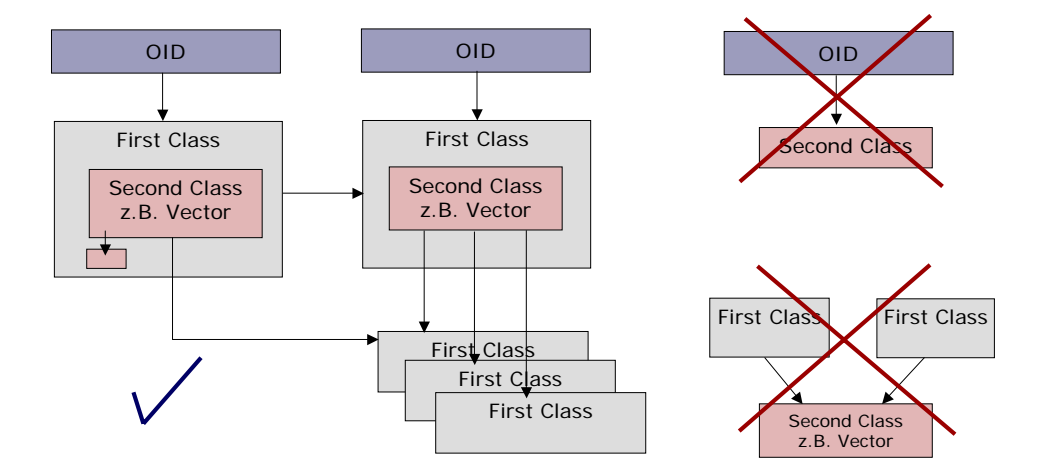

#### static, transient, final

- Der Lebenszyklus eines static Feldes wird von JDO nicht kontrolliert. Es gelten die allgemein Java Regeln.
- Der Lebenszyklus eines transient Feldes wird von JDO nicht kontrolliert. Es gelten die allgemeinen Java Regeln.
- Ein final Feld wird nicht einer JDO-Datenbank gespeichert. Da sie nur vom Konstruktor initalisiert werden dürfen, kann sich dadurch ein unerwartetes Verhalten ergeben, beim Laden von Objekten aus der Datebank.
- Ein final static Felder zeigt dasselbe Verhalten wie in einer allgemeinen Java-Applikation

Zusammenfassung, Kernpunkte

- **Persistenz**
- **Einführung Java Data Objects (Teil 3)**
- **Dagektidentität, Transaktionen, Zustände, ...**

Was kommt beim nächsten Mal?

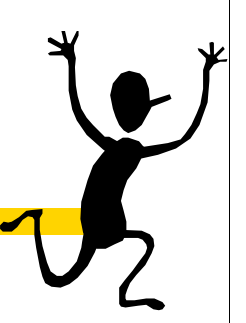

**DOMG-Standard**